# **bet premium apk**

- 1. bet premium apk
- 2. bet premium apk :betway cz
- 3. bet premium apk :major bet

## **bet premium apk**

Resumo:

**bet premium apk : Inscreva-se em mka.arq.br agora e desfrute de recompensas incríveis! Bem-vindo à sua experiência de apostas única!** 

contente:

- e trabalha com a rede para abrigar um grande número de suas produções. Rachel and e estiveram em bet premium apk colaboração há algum tempo como A Rede ajudou à financiar sua

primeira característica que 2005 Diários uma Mulher Negra Louca; Tyler Hudson é Descrito o Processo De Compra da Bet-...! essence : notícias

: Contents show

1

- 3.1 1 Acesse o site da Pixbet.
- 2

3

- 3.2 2 Faa o seu cadastro.
- 3.3 3 Realize o login na bet premium apk conta.
- $\boldsymbol{\Lambda}$
- 3.4 4 Desa at o rodap da pgina.
- 5
- 3.5 5 Faa download do Pixbet apk.

6

3.6 6 Instale no seu dispositivo.

7

3.7 7 Acesse a Pixbet app.

8

3.8 Requisitos de Sistema.

Pixbet App Como baixar no Android e iOS? - Estado de Minas

\n

em : apostas : pixbet-app

Aprenda a usar o PIX bet365 para apostar plataforma com praticidade

- 1
- Em primeiro lugar, faa login em bet premium apk bet premium apk conta na bet365 Brasil clicando em bet premium apk Login , na parte superior direita do site da bet365. ...
- 2
- Ento, dentro da bet premium apk conta, clique em bet premium apk Depositar . ... 3
- Selecione o mtodo de pagamento desejado.
- Pix bet365: Saiba como depositar e apostar LANCE!
- \n
- lance : sites-de-apostas : pix-bet365 Mais itens...

O pix na bet365 pode ser usado para depsitos e saques. Para comear a fazer apostas, o passo inicial depositar dinheiro na bet premium apk conta. O mnimo de R\$ 30 e as transaes so efetuadas imediatamente.

Pix bet365: Aprenda a Depositar e Sacar - Estado de Minas

Como se cadastrar no Pixbet? Os interessados precisam ter mais de 18 anos de idade. Ento, basta acessar o site e clicar em bet premium apk registro. Para o Pixbet cadastro, ser necessrio informar alguns dados pessoais, como CPF, nome completo e data de nascimento.

Pixbet cadastro: aprenda a abrir bet premium apk conta em bet premium apk 2024! - The Playoffs

### **bet premium apk :betway cz**

## **bet premium apk**

No mundo dos jogos e das apostas em bet premium apk linha, BetWill é uma das casas mais confiáveis e populares entre os brasileiros. A palavra "bet" em bet premium apk si é uma gíria popular que significa "aposta", e é frequentemente usada quando se fala sobre diferentes modalidades esportivas. Neste artigo, você vai aprender tudo o que precisa saber sobre as apostas esportivas em bet premium apk BetWill, incluindo como funciona, como realizar uma aposta e os diferentes tipos de apostas disponíveis.

#### **bet premium apk**

BetWill é uma casa de apostas online que oferece uma variedade de jogos e esportes para jogar e apostar. Desde jogos ao vivo até apostas esportivas em bet premium apk diferentes ligas e eventos esportivos, BetWill garante horas de diversão e emoção. Mas para começar a apostar em bet premium apk BetWill, é importante entender como o site funciona. Aqui estão algumas coisas que você deve saber:

- Para criar uma conta em bet premium apk BetWill, é necessário ter pelo menos 18 anos e fornecer alguma informação pessoal.
- Antes de poder realmente apostar, é necessário fazer um depósito em bet premium apk bet premium apk conta.
- Existem diferentes opções de pagamento disponíveis, como cartão de crédito ou débito, ou transferência bancária.
- $\bullet$  É possível apostar em bet premium apk diferentes esportes, como futebol, basquete, tênis e muito mais.
- Existem diferentes tipos de apostas, como apostas simples, combinadas e de sistema.

### **Como realizar uma aposta em bet premium apk BetWill**

Depois de criar uma conta em bet premium apk BetWill e realizar um depósito, é hora de realmente começar a apostar. Mas como se faz uma aposta em bet premium apk BetWill? Siga esses passos simples:

- 1. Encontre o evento esportivo em bet premium apk que deseja apostar
- 2. Escolha o tipo de aposta desejada
- 3. Insira a quantidade que deseja apostar
- 4. Confirme a aposta

#### **Tipos de apostas em bet premium apk BetWill**

Existem diferentes tipos de apostas disponíveis em bet premium apk BetWill, cada uma com suas próprias regras e recompensas. Aqui estão alguns dos tipos de apostas mais populares:

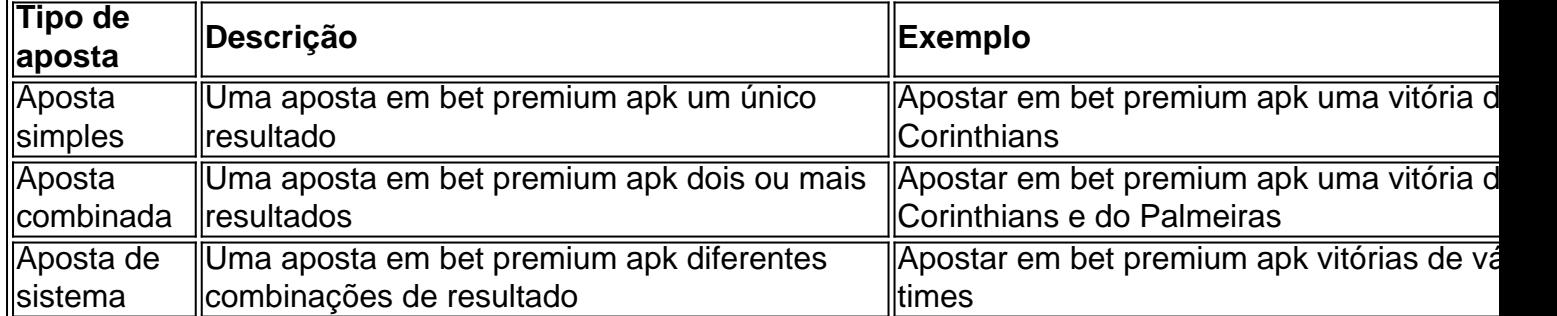

# **Conclusão**

Apostas esportivas poderem parecer uma atividade assustadora no início, mas com a ajuda de BetWill, é fácil começar. Além disso, é importante apostar de forma responsável e se lembrar de jogar apenas por diversão. Não tente ganhar dinheiro rápido e não se esqueça de se fixar um limite de apostas. Agora que você sabe tudo o que precisa saber sobre as apostas em bet premium apk BetWill, é hora de aproveitar e começar a apostar. Boa sorte!

você tiver uma assinar através do canal em bet premium apk {sp} Prime da Amazon Abet+1 e ela pode

er acessada na TVS Fire ou Kindlees com o aplicativo Plataforma Video Atravésde{p|seou anal). O canais Bet++ pela AppleTV só é ter acesso via suaapp iOS! Como acessar minha rca Besactr pelo site BREST mais? Viacom-helpsshi Buscando por bet=no programa The Roku Channel dentro dele seuRoko player

### **bet premium apk :major bet**

### **Resumo: Winnie the Pooh: A Vingança do Ursinho, uma sequência do filme de 2024**

A sequência do filme Winnie the Pooh: Blood and Honey (2024) traz uma dose de horror com uma reviravolta na história clássica do Ursinho Pooh. Embora melhor do que o primeiro, ainda é uma obra sem graça e sem medo, com um espírito mean e bully que busca provocar críticos e "spoilsports". A história se passa bet premium apk uma versão fictícia da Floresta dos Cem Acres, onde o Ursinho Pooh e seus amigos se transformaram bet premium apk monstros sanguinários.

### **Um filme dentro de um filme**

No universo ficcional do filme, o primeiro filme é retratado como um longa-metragem dentro deste, o que explica a troca de atores para o personagem Christopher Robin, interpretado por Scott Chambers neste filme e por Nikolai Leon no anterior. A história começa com um resumo dos eventos do filme anterior, onde o coelho Piglet foi transformado bet premium apk bacon e o Ursinho Pooh, agora interpretado por Ryan Oliva, ainda está solto.

#### **Criação dos monstros**

O filme apresenta brevemente uma história de fundo para os monstros, explicando que eles foram criados por um cientista louco que experimentou com crianças sequestradas. Embora o filme

tente estabelecer algumas emoções, a maior parte do tempo é gasta bet premium apk cenas de violência, com foco bet premium apk personagens femininos.

Author: mka.arq.br Subject: bet premium apk Keywords: bet premium apk Update: 2024/7/18 15:12:05